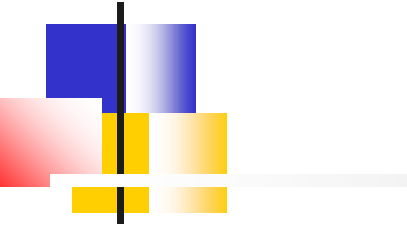

#### **jeforth Karaoke**

#### **SVFIG C. H. Ting March 27, 2021**

### **Jeforth**

- I was not happy with Forth **systems on Windows.**
	- polyForth, figForth, F83, F-PC
	- Win32Forth, gForth
	- F#(eForth)
- Forth was handicapped by **the interface to the complicated Windows.**

### **Jeforth**

- With jeforth, I felt liberated.
- Now, I myself seem to be the **limiting factor. I cannot blame the computer for my inadequacy.**
- **I am allowed to do whatever I please.**
- Finally, karaoke!

### **Jeforth**

- We heard Leo Brodie in **Forth2020 meeting.**
- Every cartoon character in **Starting Forth has an oneline executable code in jeforth.**
- It shows how efficient **jeforth is.**

#### **Interpreter: begin browse evaluate again**

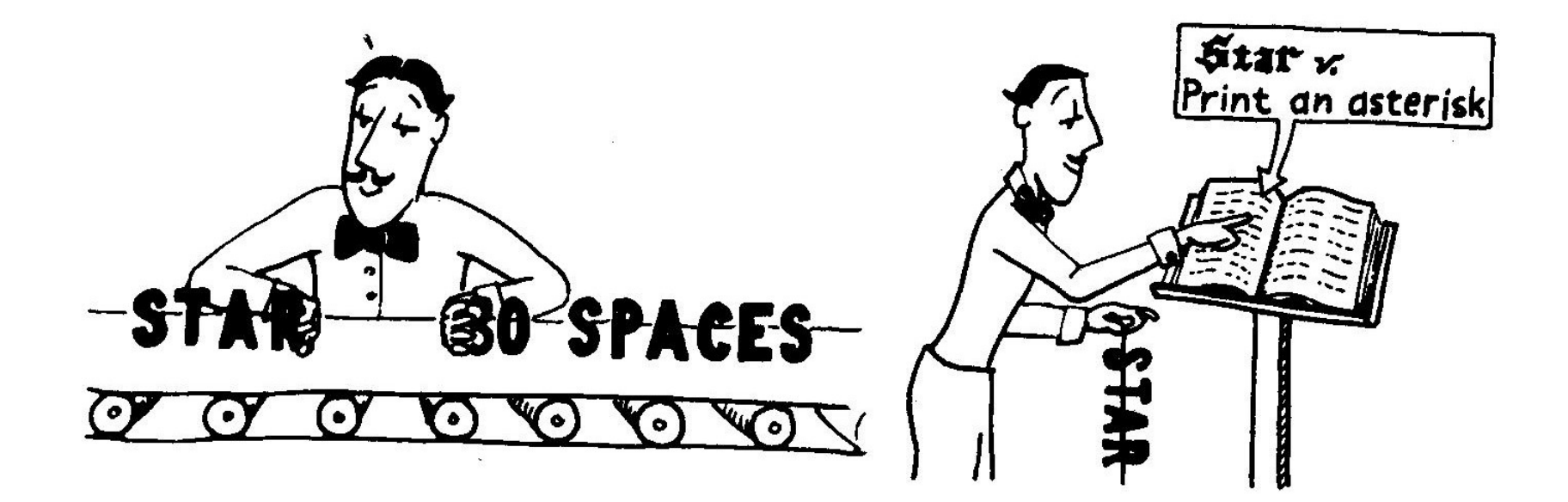

#### **Executioner: exec(n){w=n; words[n].xt();}**

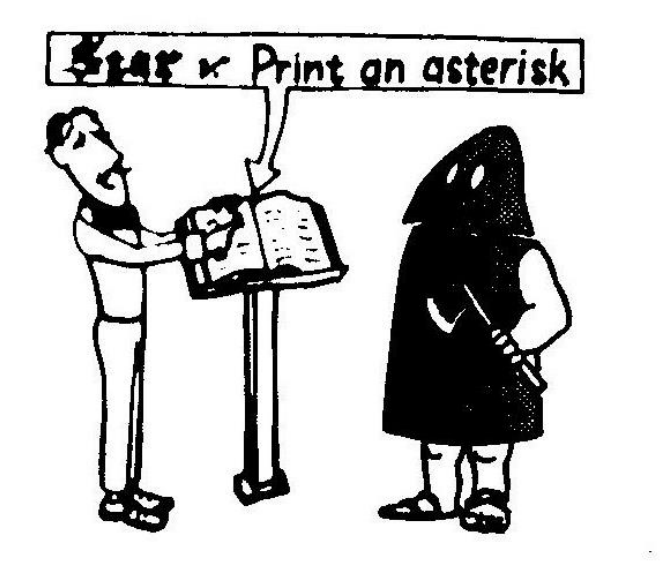

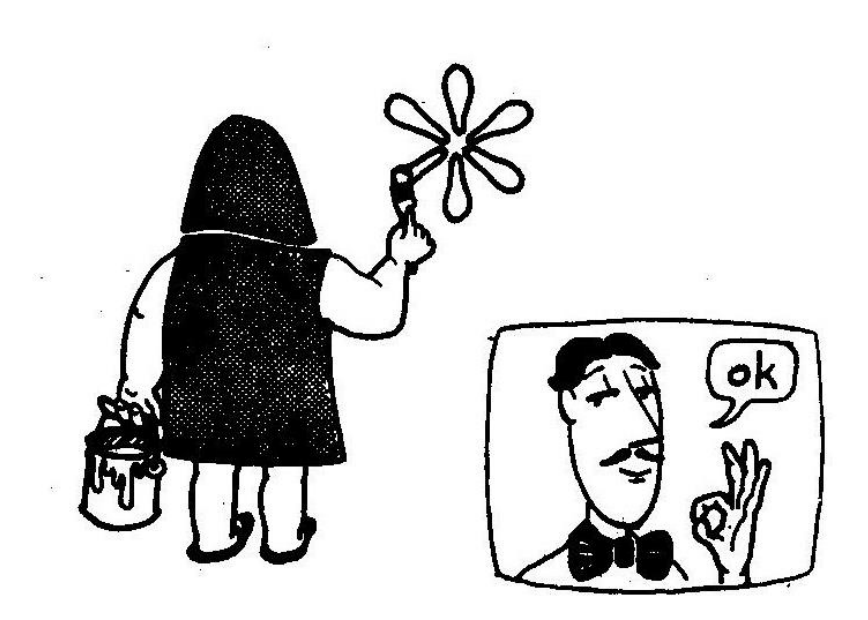

#### **Number: {n=parseInt(idiom,base);}**

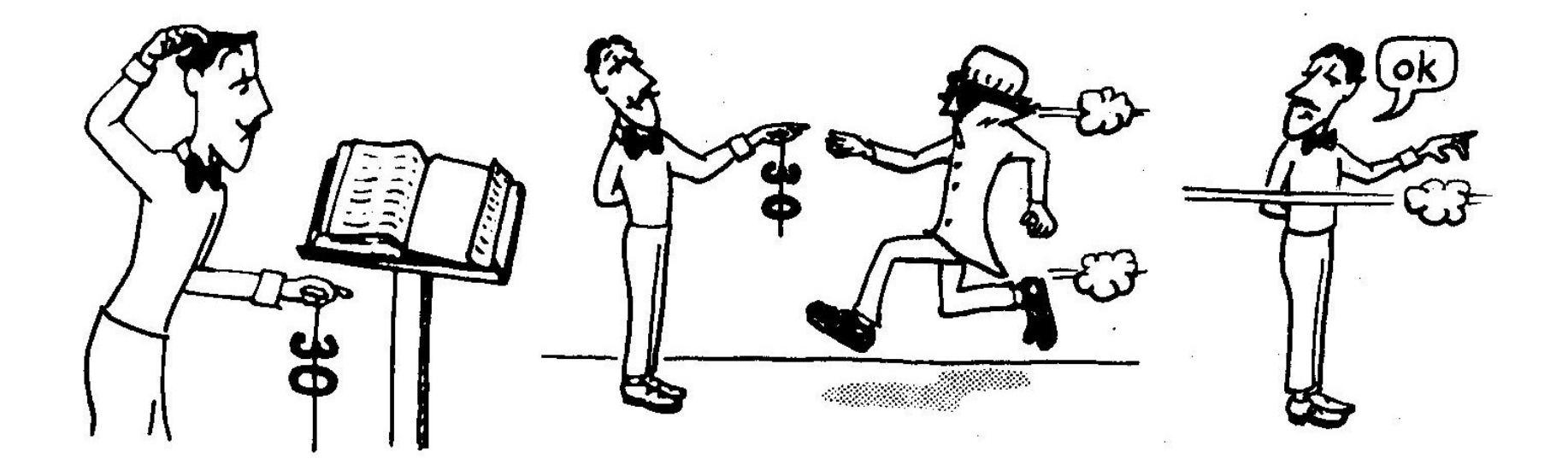

#### **Abort: throw(" "+idiom+" ? ");**

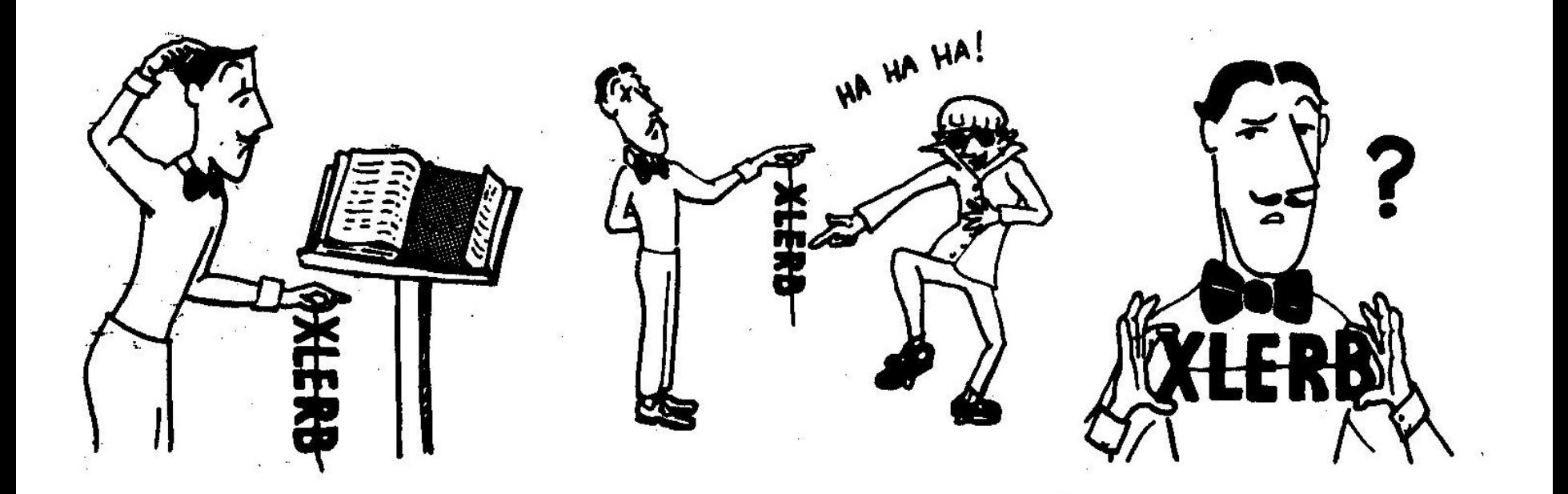

#### **Parser:** function parse(delimit){...};

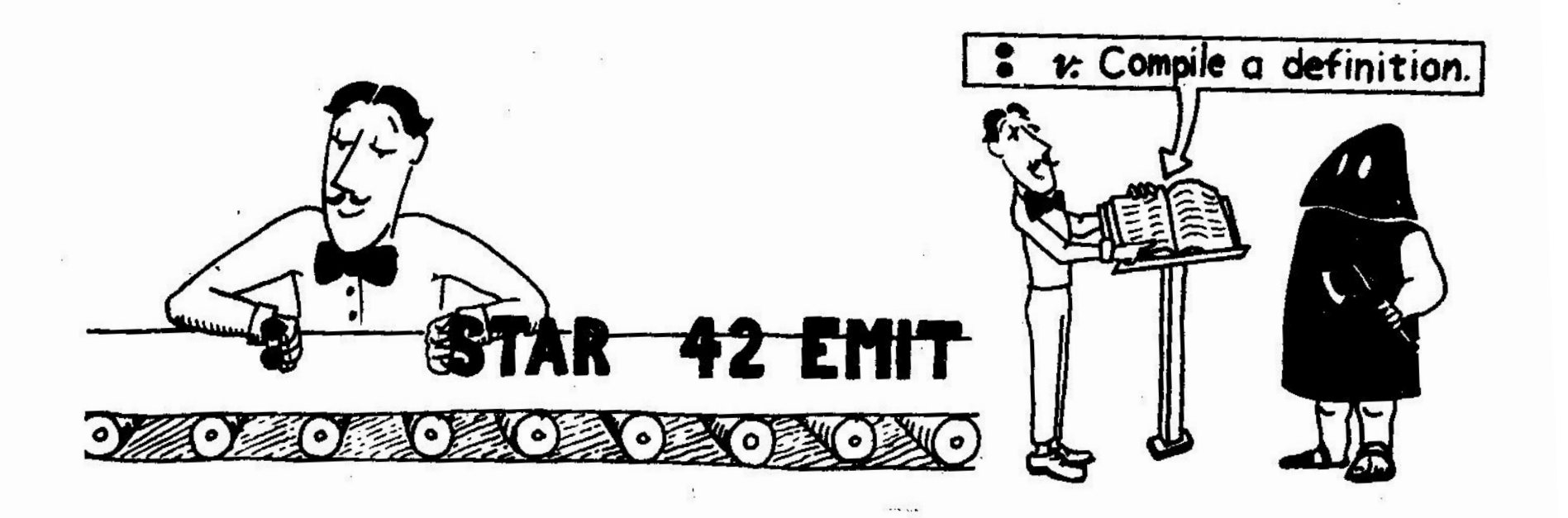

#### **Compiler: {words[words.length-1].pf.push(n);}**

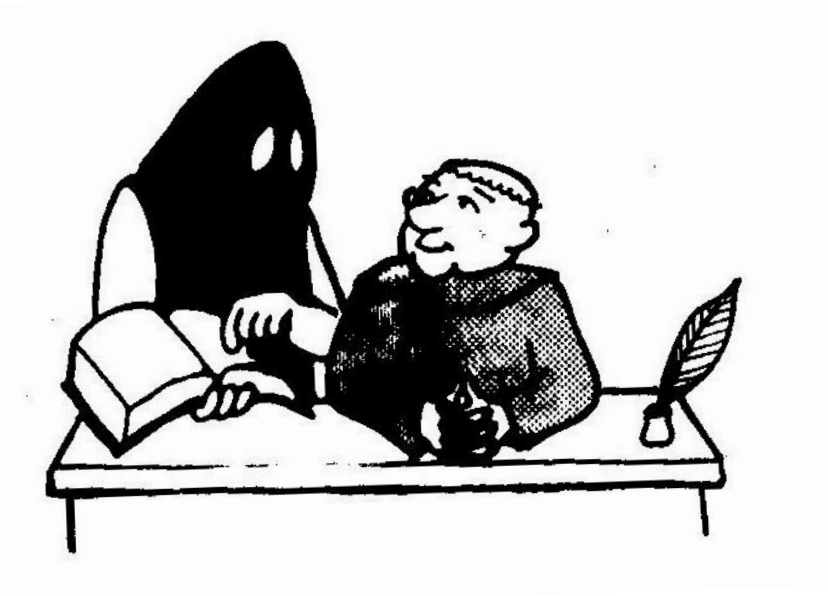

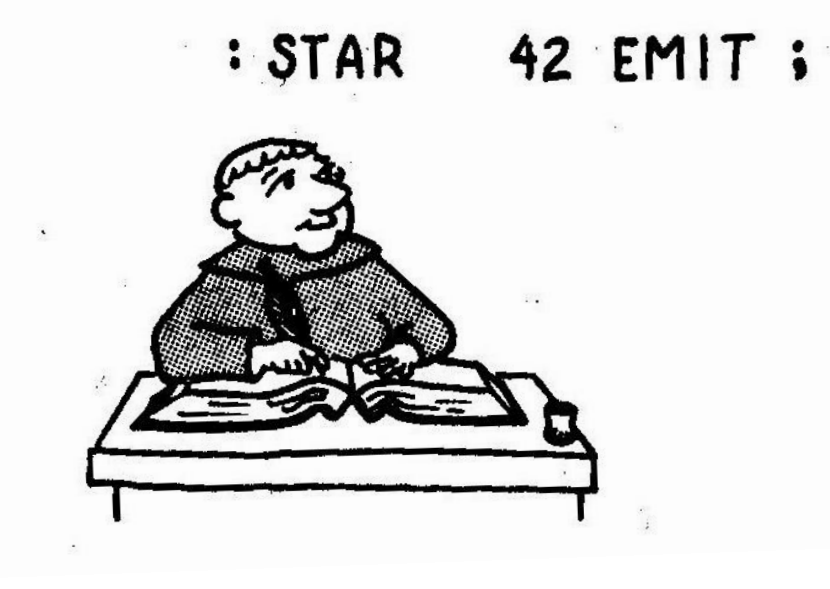

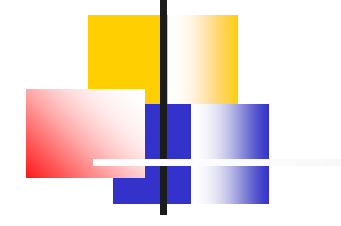

#### **Stack Operations**

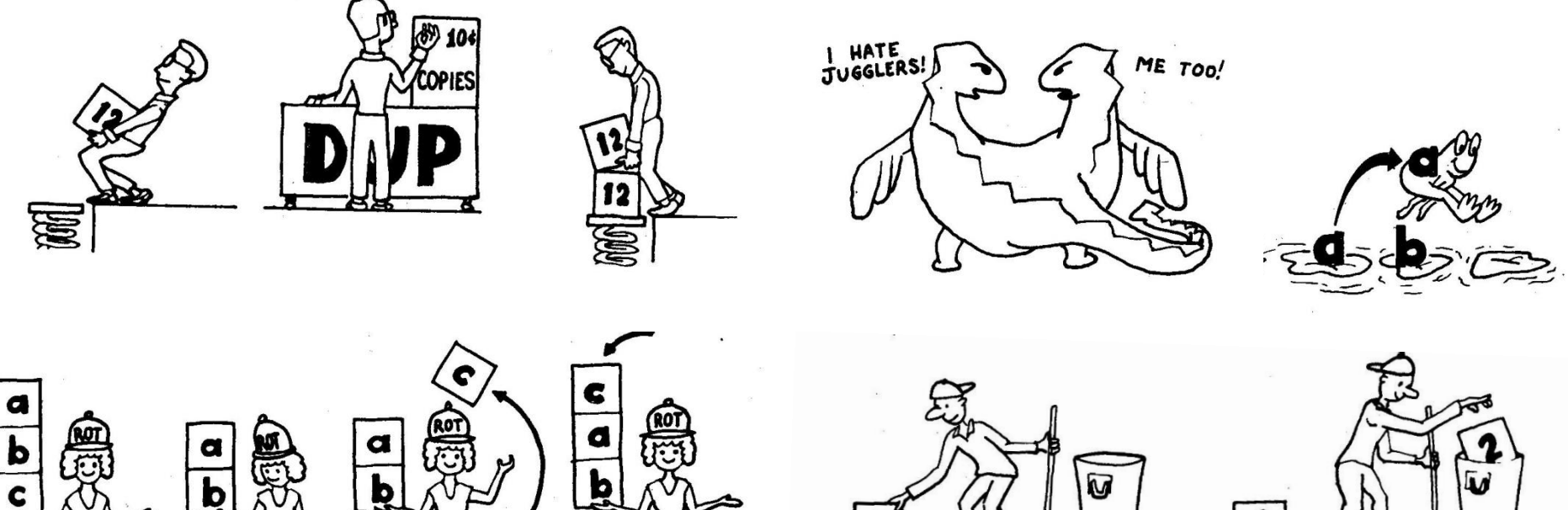

ஃ

y

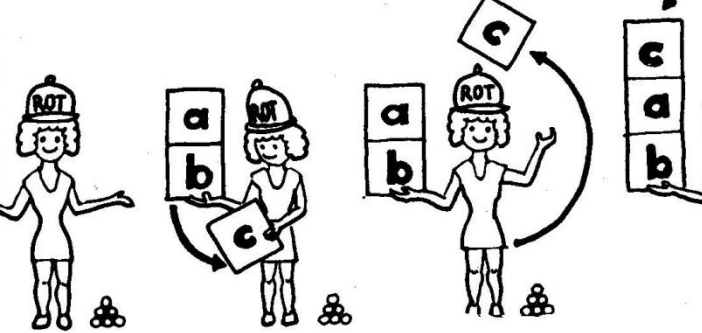

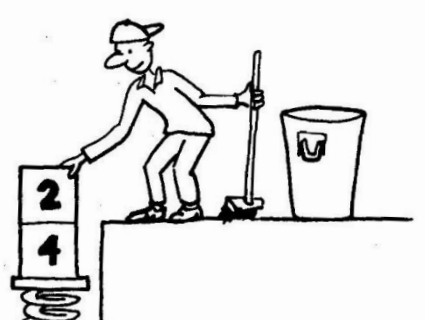

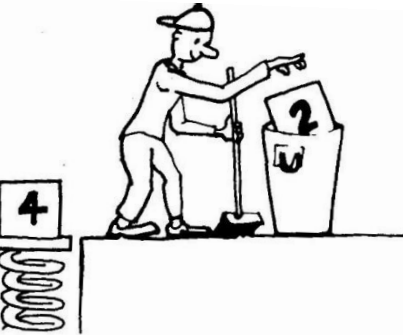

**dup{stack=stack.concat(stack.slice(-1));}} over{stack=stack.concat(stack.slice(-2,-1));}} 2dup{stack=stack.concat(stack.slice(-2));}} 2over{stack=stack.concat(stack.slice(-4,-2));}} 4dup{stack=stack.concat(stack.slice(-4));}} swap{stack=stack.concat(stack.splice(-2,1));}} rot{stack=stack.concat(stack.splice(-3,1));}} -rot{stack.splice(-2,0,stack.pop());}} 2swap{stack=stack.concat(stack.splice(-4,2));}} 2over{stack=stack.concat(stack.slice(-4,-2));}} drop{stack.pop();}} nip{stack[stack.length-2]=stack.pop();}} 2drop{stack.pop();stack.pop();}}**

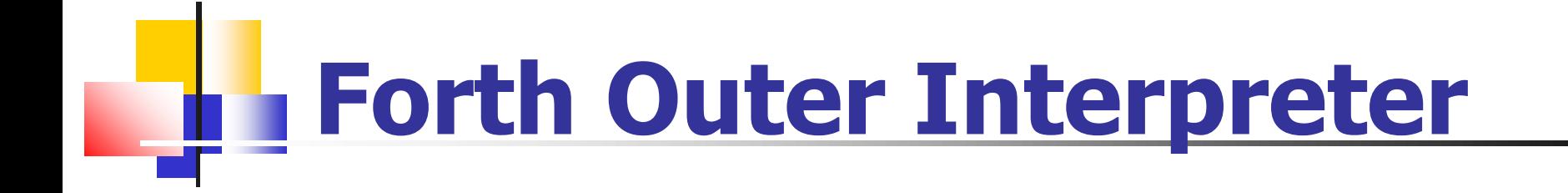

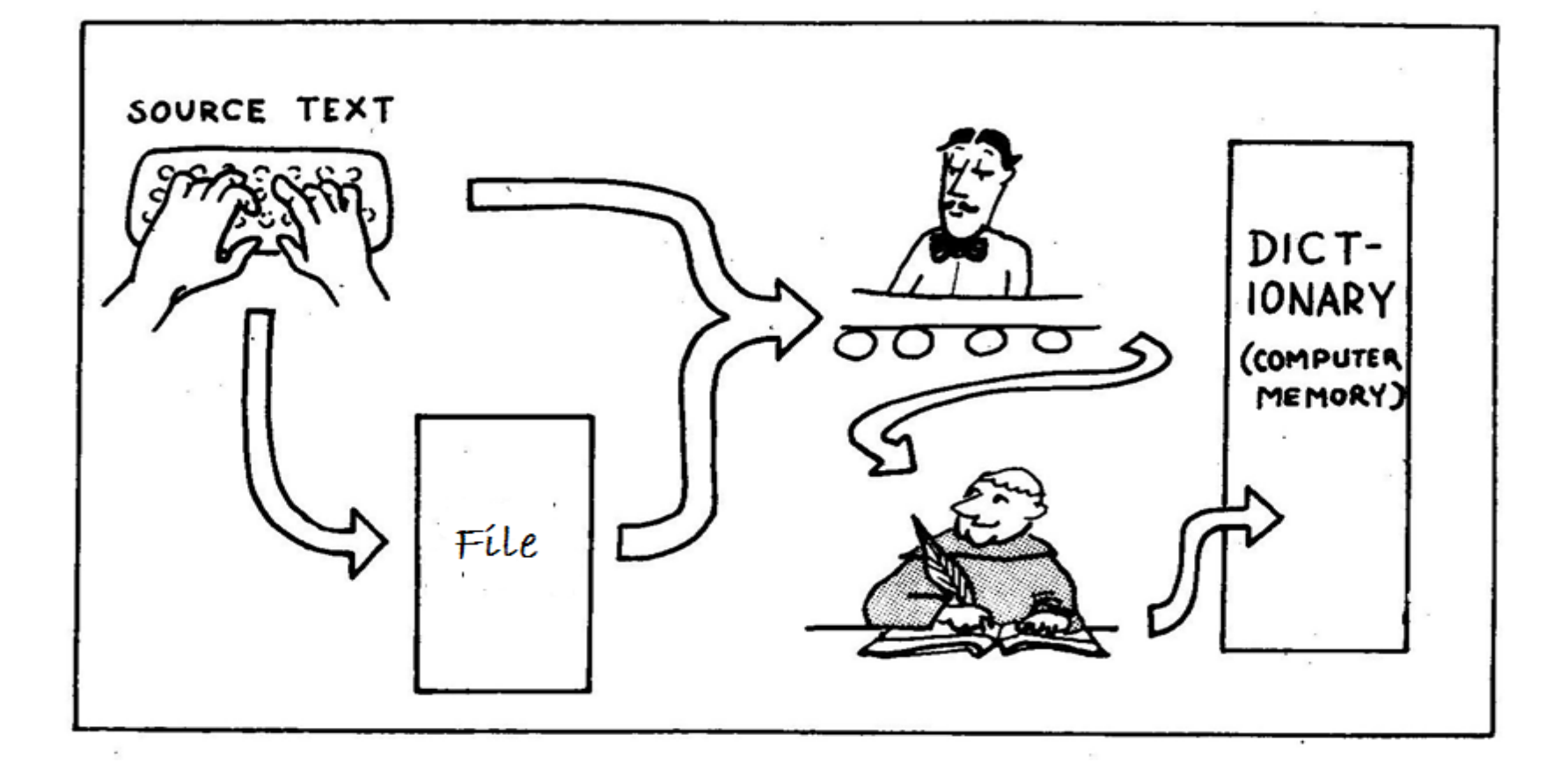

# Link to jeforth6.13

#### https://drive.google.com/file/d/15p jFff6ciNDIBRjVIE\_Eusob72YLPmO/view?usp=shar ing

- It is very difficult to sync music **to words.**
- **I** only sync to stanza.
- It is possible to sync to **sentences. Then it requires lots more work and lots more code.**

### Jeforth6.13

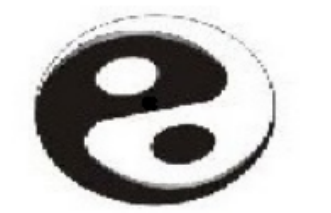

In input box, enter text and hit return key:

(Hit return to run this small demo.) : square dup  $*$ ; : quad square square ; : octet quad quad ; 8 octet . 4 octet .

jeforth 6.13

#### (Lessons)

(There are 20 lessons to learn using this Forth system)

( Try typing these lessons into the input box and run them.)

(You can copy a lesson and paste it into the input  $box.$ )

(You can copy the entire file and run all lessons.

(Try these commands: ) show all commands in the ( words

```
dictionary )
                show current date and time )
( date
( see <name>
                disassemble a command )
( reboot
                remove all added commands )
```
(forget <name> remove all commans after <name>)

( eforth system tests )

: test1 1 2 3 4 5 ; : test2 if 1 else 2 then . ; : test3 10 for r@ . next ; : test4 10 for aft r@ . then next ; : test5 10 begin dup . dup while 1 - repeat drop ; : test6 1000000 for next ; ( 80 ms ) : test7 100 for test6 next ; (date test7 date)

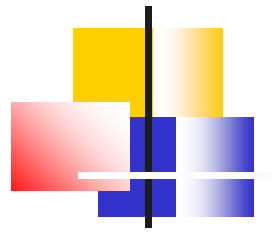

### **Jeforth6.13**

■ The page layout has 4 **boxes: A canvas for graphics An input text box An output text box A document text box**

#### ■ I do not need the **document text box.** ■ The other three boxed are **layered and collapsed to cover the entire web page.**

■ The video layer is on the bottom **playing live video.**

■ The output layer is in the middle, **displaying text in yellow.** ■ The input layer is on the top, **displaying text in white.**

■ The video layer is on the bottom **playing live video.**

■ The output layer is in the middle, **displaying text in yellow.** ■ The input layer is on the top, **displaying text in white.**

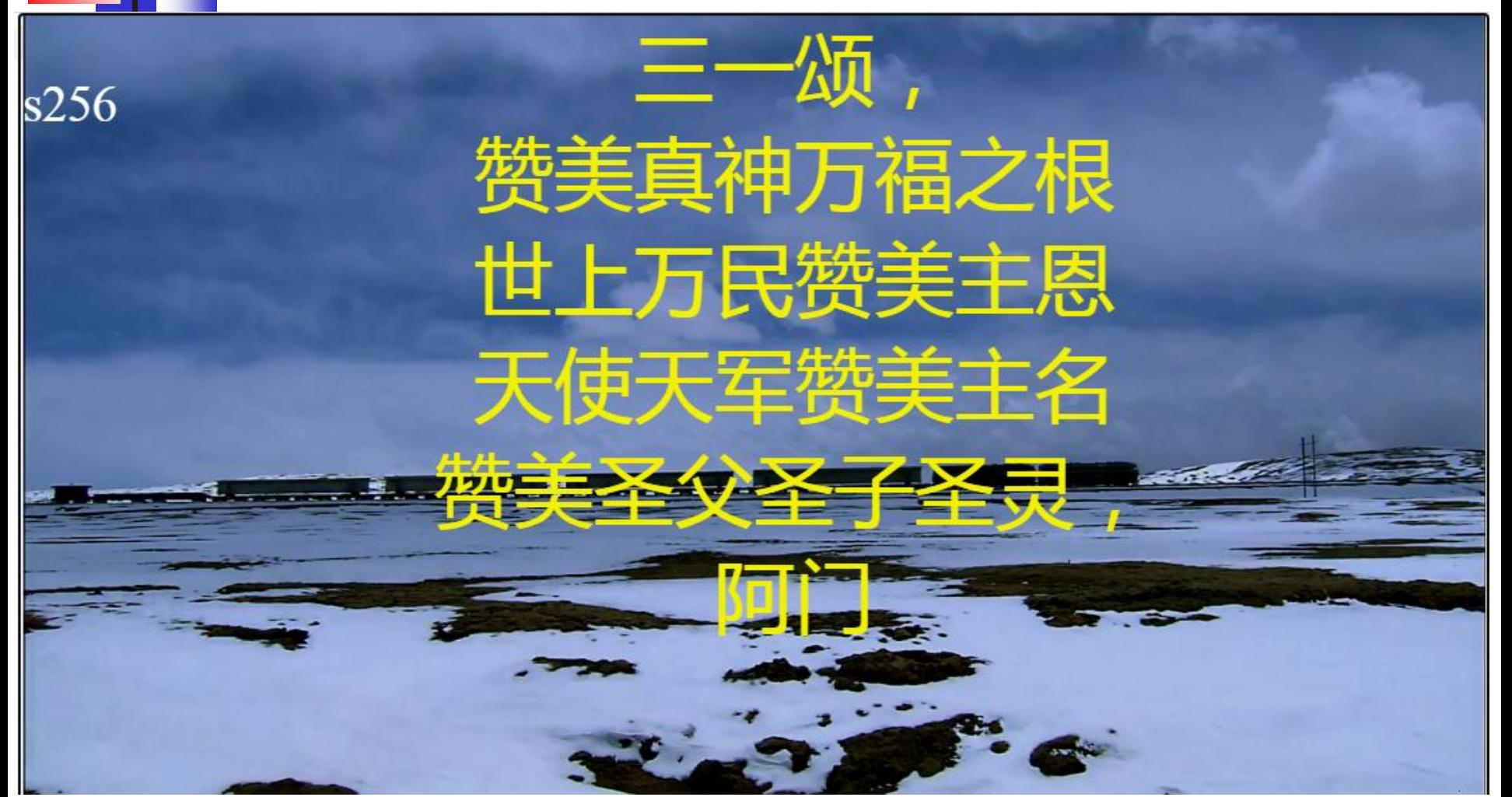

### **Video Background Layer**

■ The video in the background **shows nice scenery.** ■ It plays when the music starts **and stops when the music stops.**

### **Text Output Layer**

■ It shows one stanza of a hymn **which is currently playing.** ■ Texts are in large yellow **characters.**

### **Text Input Layer**

- White characters can be **distinguished from the output layer.**
- Forth commands can be **entered and executed.**
- Large source file can be copied **and compiled.**

### **Hymn Book**

■ All 527 hymns in the *Hymns for* **God's People were digitized.** <sup>◼</sup> **Lyrics were entered in simplified UTF-8 Chinese characters.** ■ Music data were supplied by Dr. **Peizhen Liu of HymnMaster.**

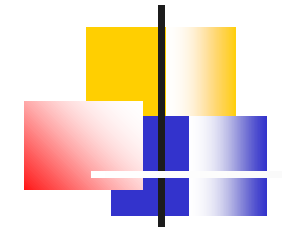

#### **Hymn Book**

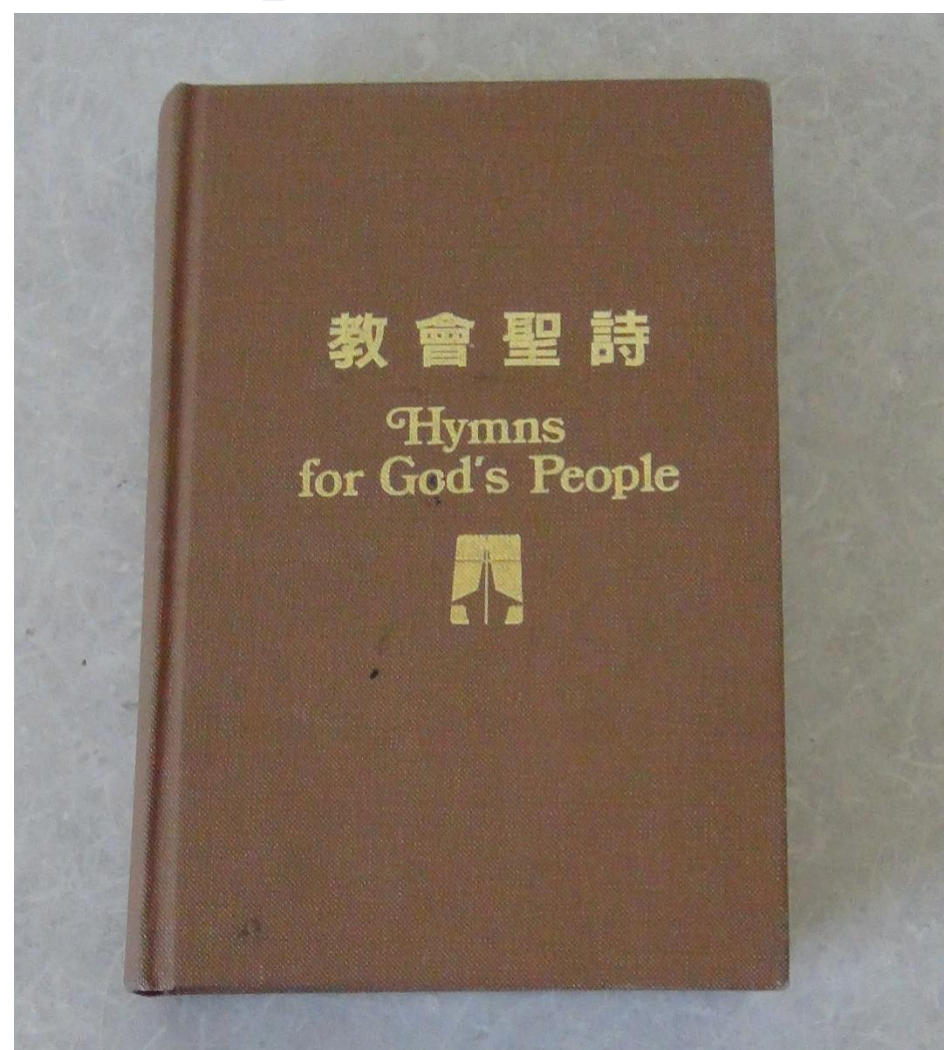

### **Doxology (Hymn 256)**

 $\mathbb{Z}^2$ 

頌(1)

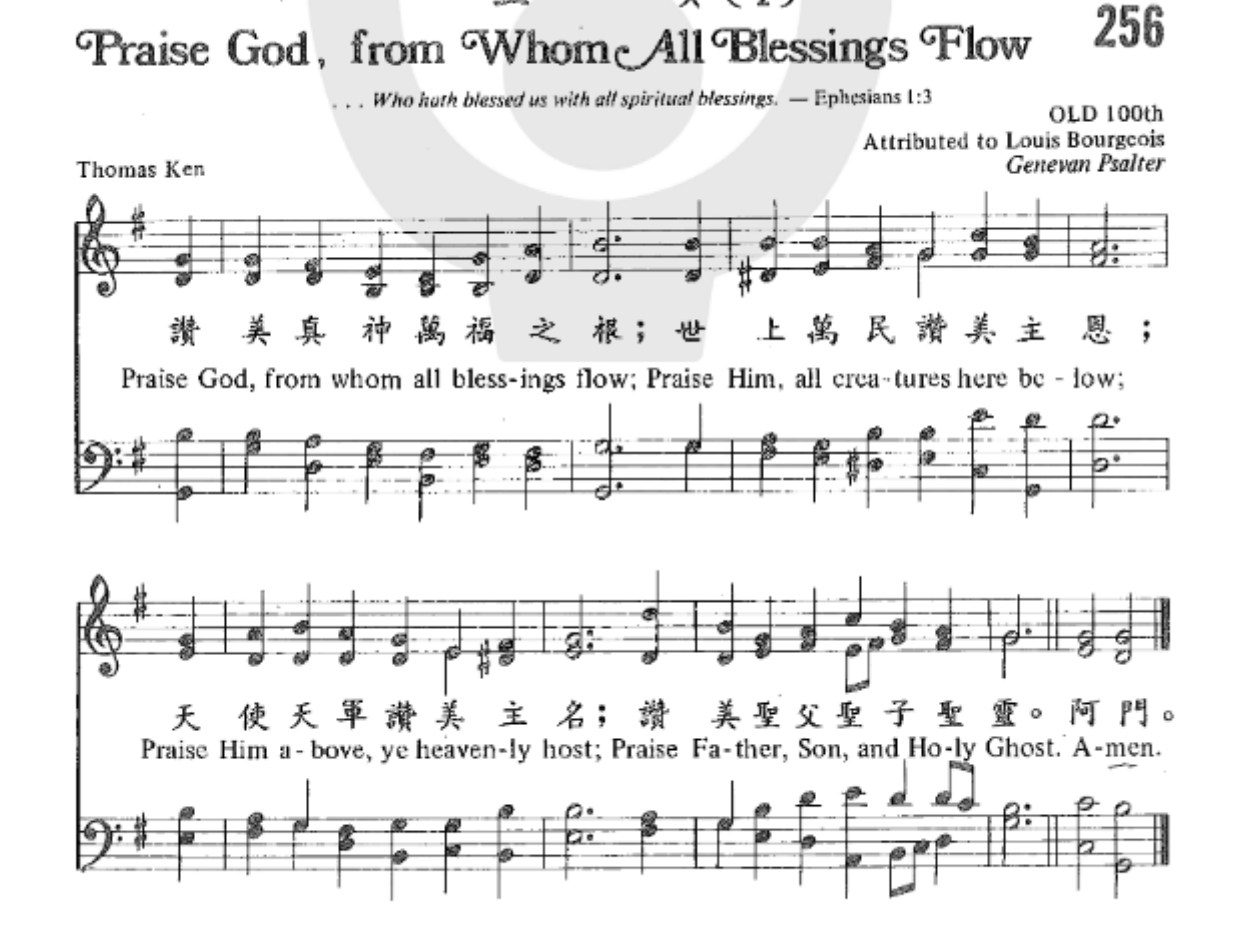

## **Doxology (Hymn 256)**

**: w256 ."** 三一颂,**" cr ."** 赞美真神万福之根**" cr ."** 世上万民赞美主恩**" cr ."** 天使天军赞美主名**" cr ."** 赞美圣父圣子圣灵,**" cr ."** 阿门**" cr ;**

#### **HymnMaster Player**

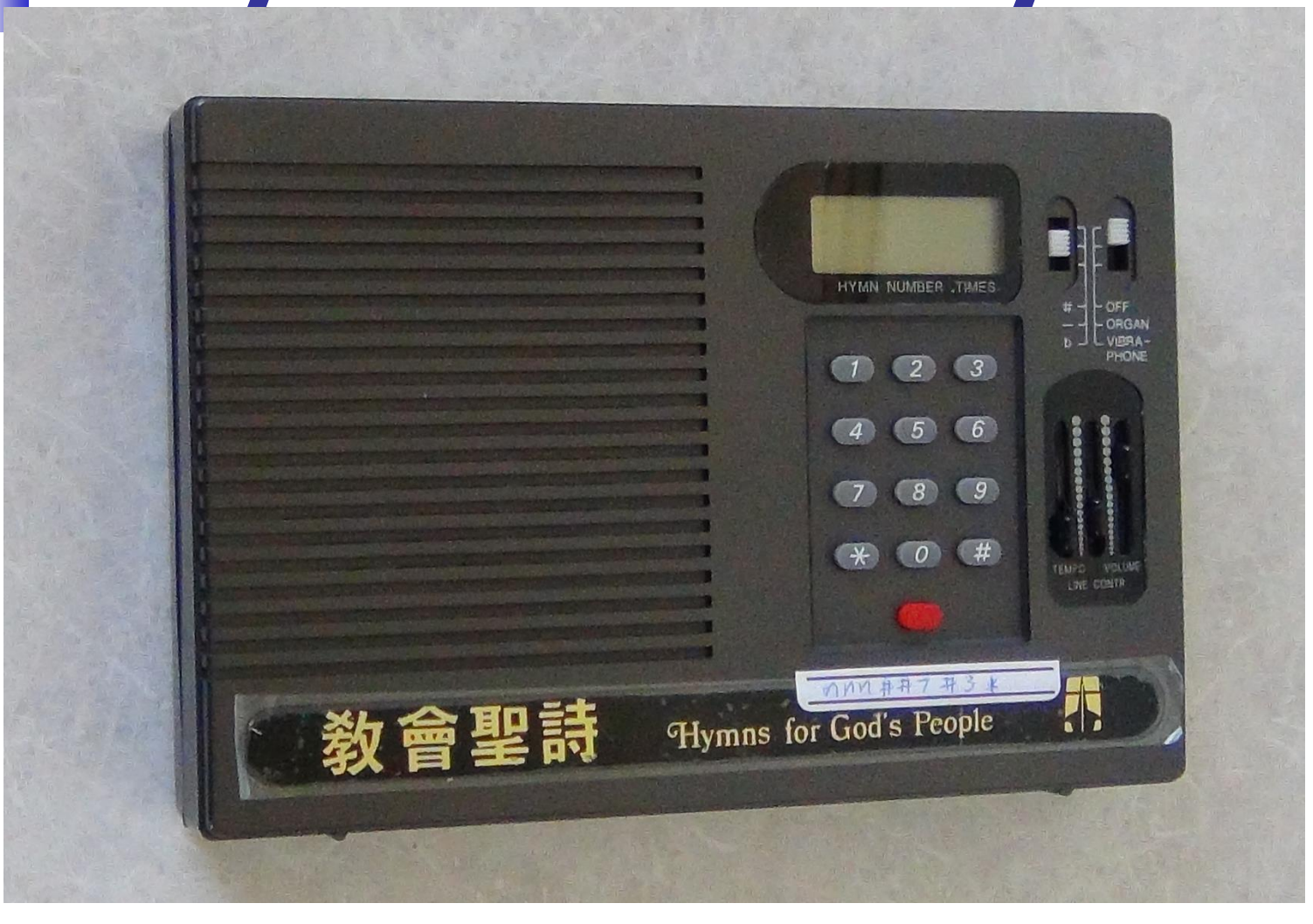

#### **Music Encoded as Forth Words**

**: fe g4 d4 b3 g3 600 play g4 d4 b3 b3 600 play f4# d4 a3 d3 600 play e4 b3 g3 e3 600 play d4 b3 f3# b2 600 play g4 b3 g3 e3 600 play a4 d4 f3# d3 600 play b4 d4 g3 g2 1800 play ; : fb b4 d4 g3 g3 600 play b4 d4 b3 g3 600 play b4 g4 d4 g3 600 play a4 f4# d4 d3 600 play g4 g4 b3 e3 600 play c5 g4 e4 c3 600 play b4 g4 d4 g2 600 play a4 f4# d4 d3 1800 play g4 g4 b3 e3 600 play a4 f4# d4 d3 600 play b4 g4 d4 g3 600 play a4 f4# d4 d3 600 play g4 d4 d4 b2 600 play e4 e4 c4 c3 300 play e4 e4 b3 c3 300 play f4# d4 a3 d3 600 play g4 d4 b3 g3 1800 play ;**

**: fd d5 d4 a3 f3# 600 play b4 d4 g3 g3 600 play g4 g4 b3 e3 600 play a4 f4# d4 d3 600 play c5 e4 e4 a2 300 play c5 f4# e4 a2 300 play b4 g4 d4 b2 300 play b4 g4 d4 c3 300 play a4 f4# d4 d3 300 play a4 f4# c4 d3 300 play g4 g4 b3 g2 1800 play ;**

- **: ff g4 e4 c4 c3 1200 play g4 d4 b3 g2 1200 play ;**
- **: s256 7 font cls w256 | fd fe fb fd ff ;**

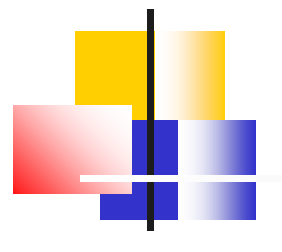

### **Karaoke Files**

■ Karaoke.html (3 KB) <sup>◼</sup> **Karaoke.js (21 KB)** ■ Ep3.mp4 (794 MB) ■ Lyrics5 2.f (398 KB) ■ Songs5\_2.f (886 KB)

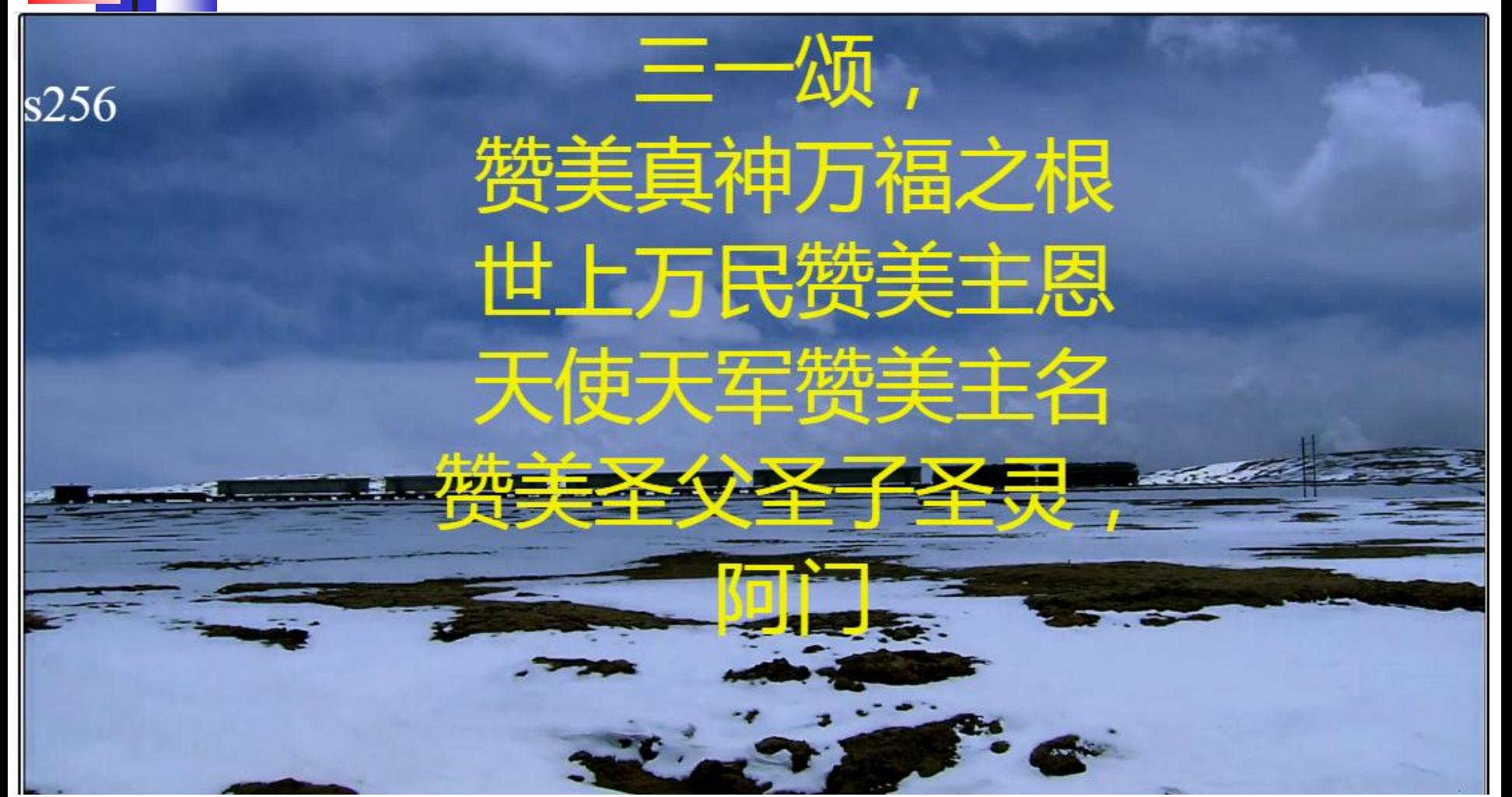

### **Conclusion**

- <sup>◼</sup> **Karaoke is multimedia.**
- It integrates video, audio and **poetry.**
- It encourages people without **music training to sing along with images and music accompany.**
- People are surprised at how **musical they actually are.**

### **Conclusion**

- **JavaScript has built-in functions to call video, audio, and text services.**
- Jeforth integrates these **functions to play karaoke.**
- Thanks to Brad Nelson in **synchronizing audio and texts.**

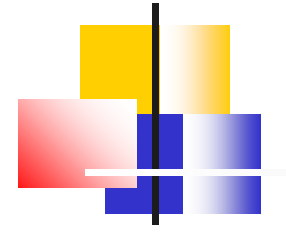

### **Thank You!**

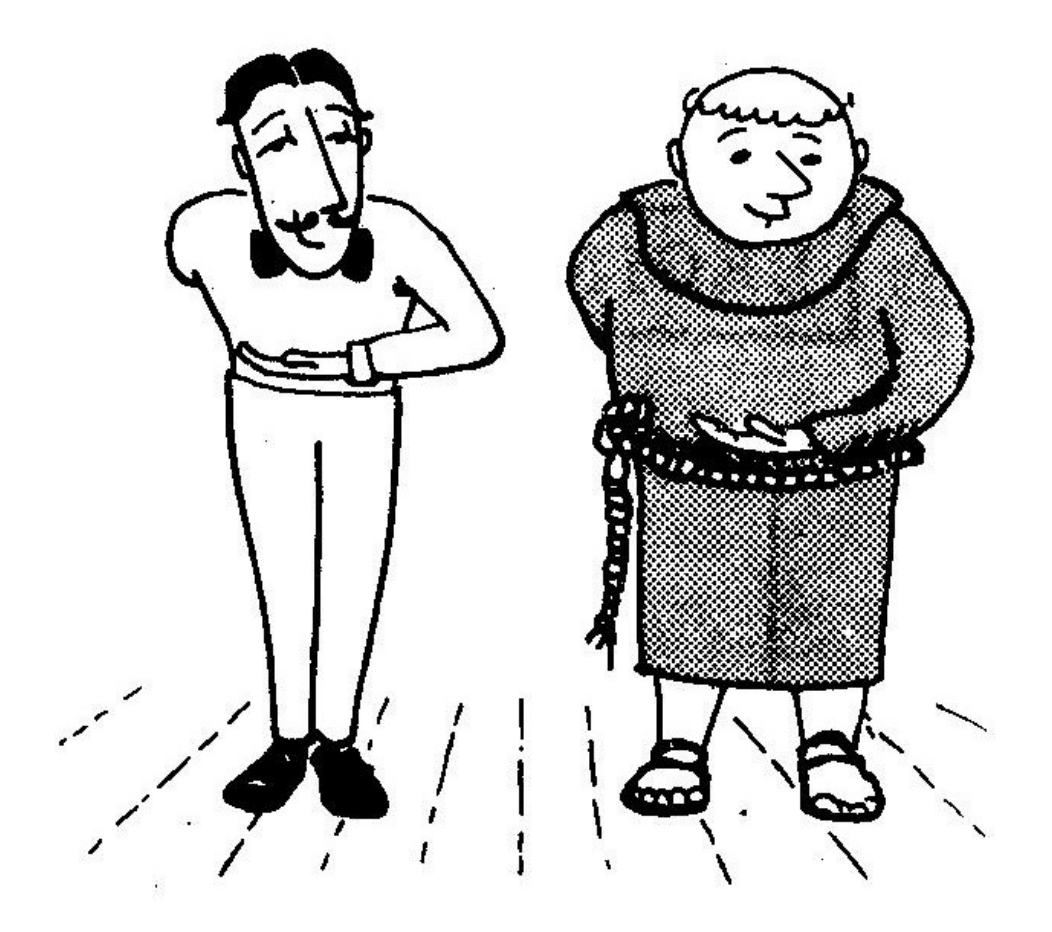

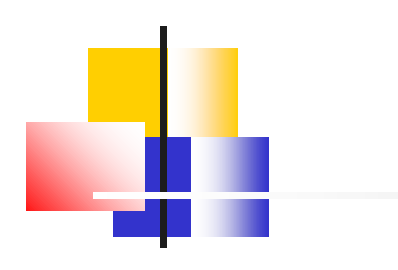

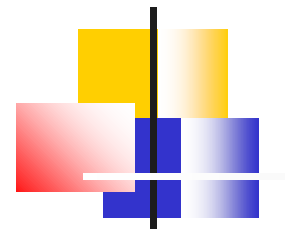

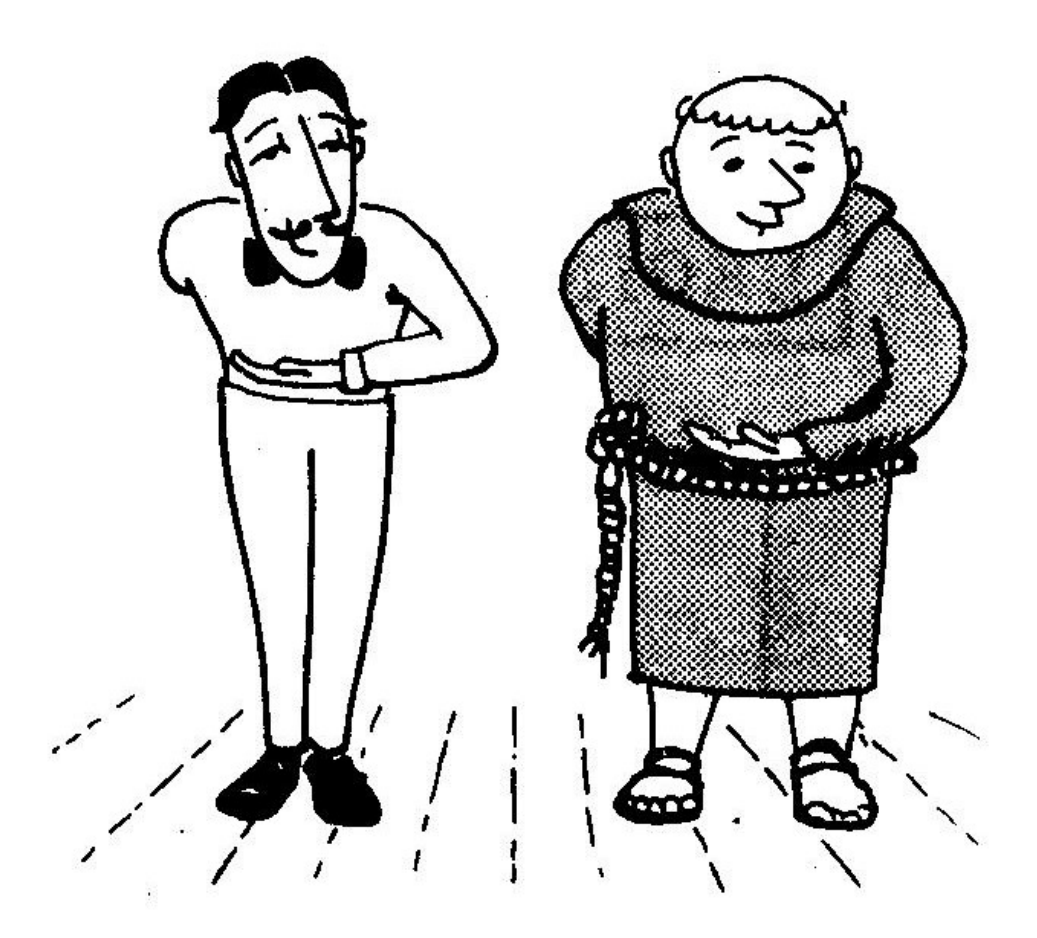

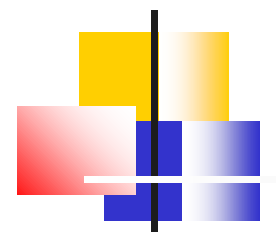

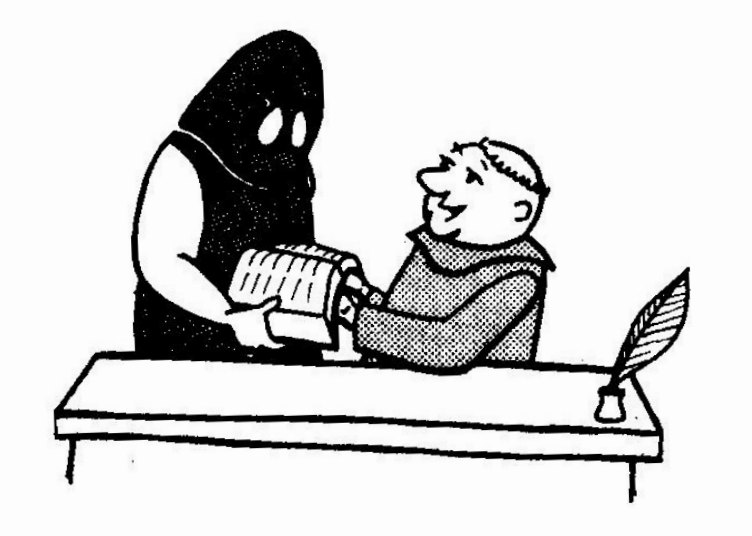

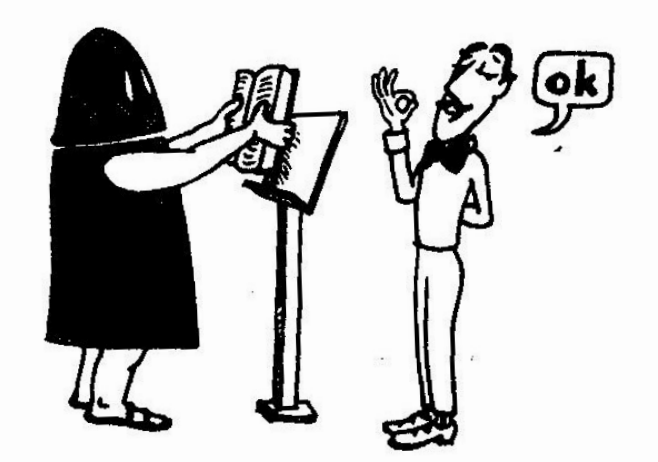

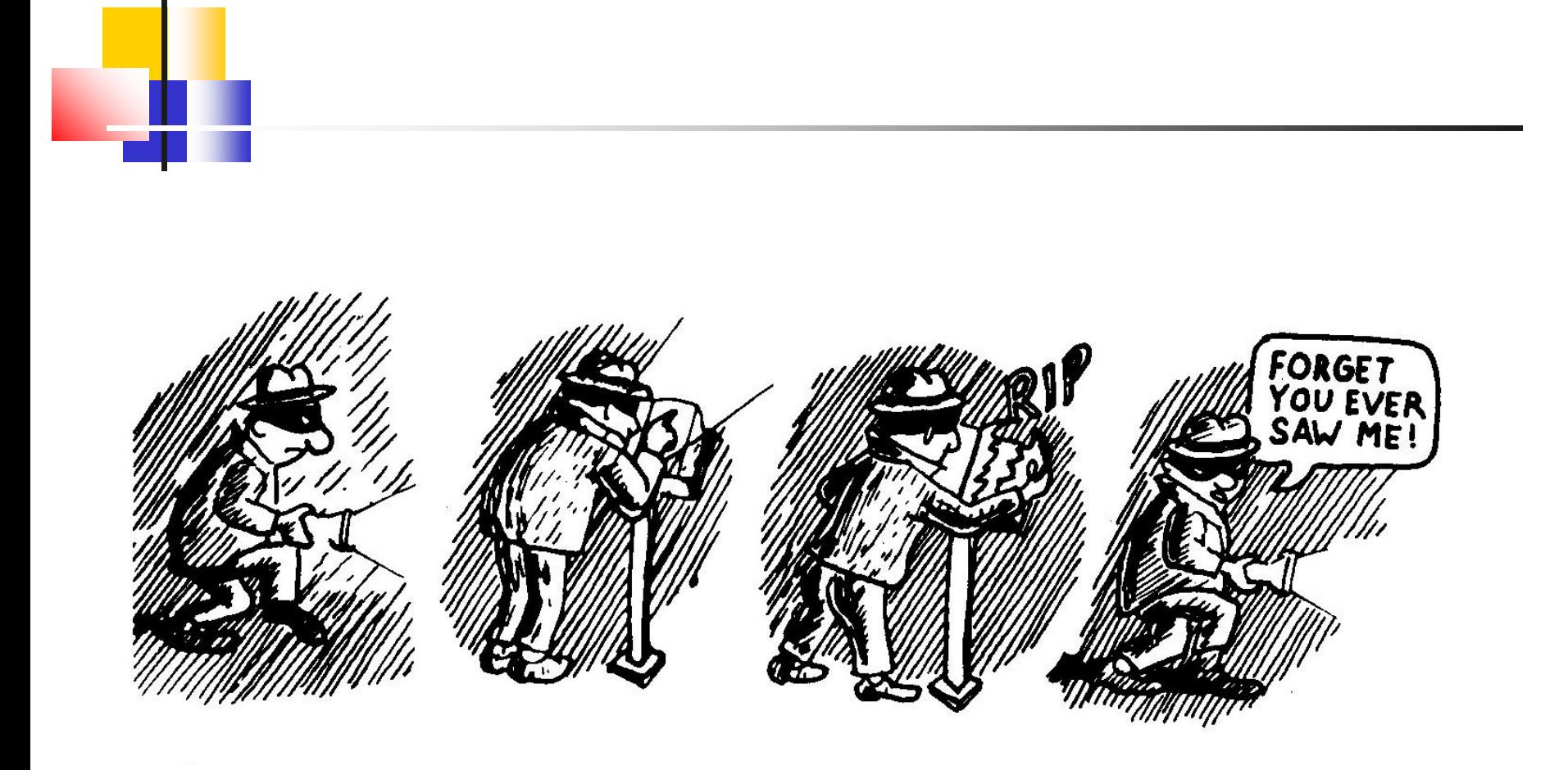

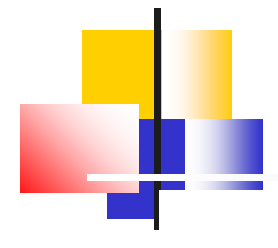

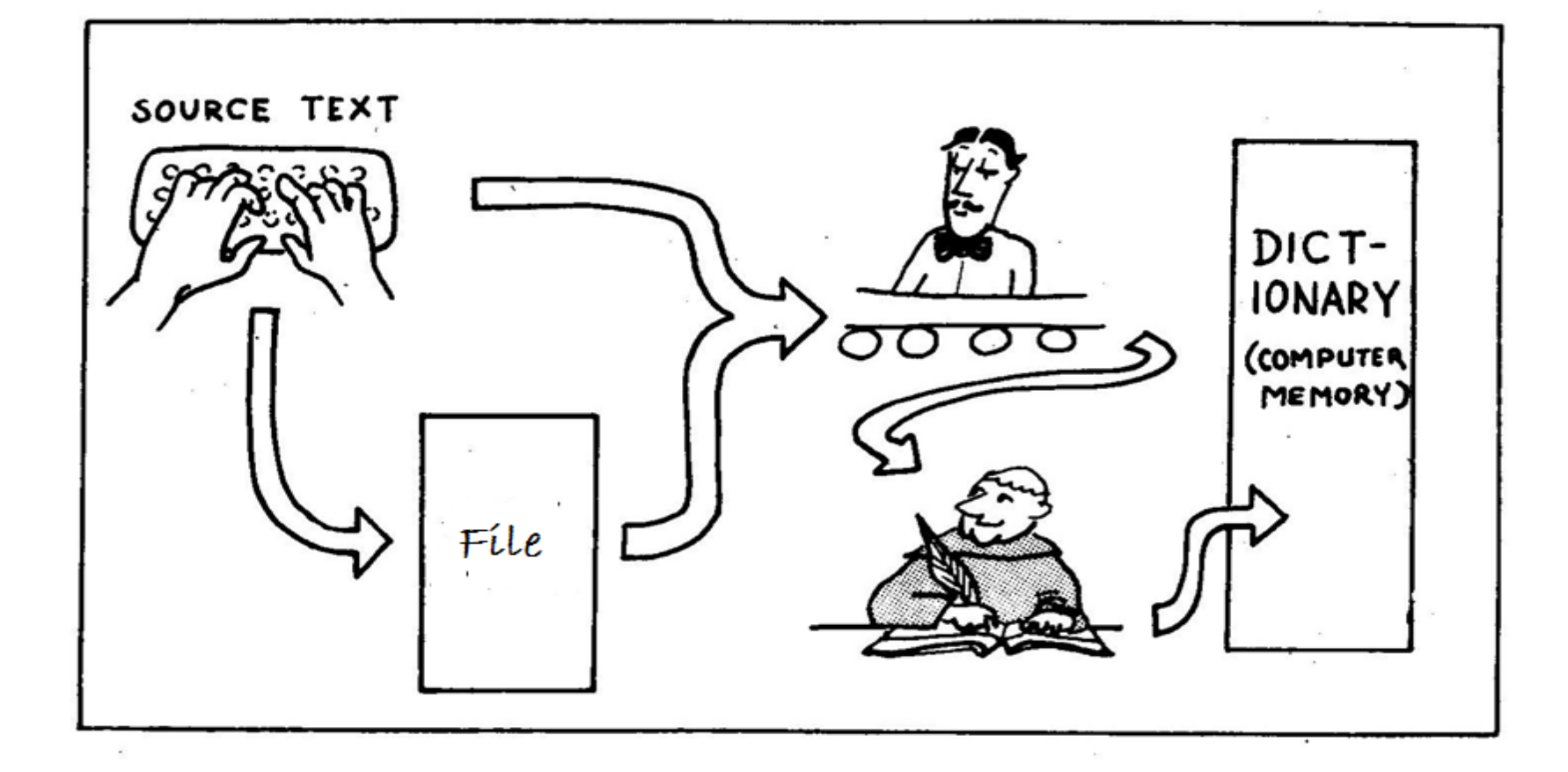

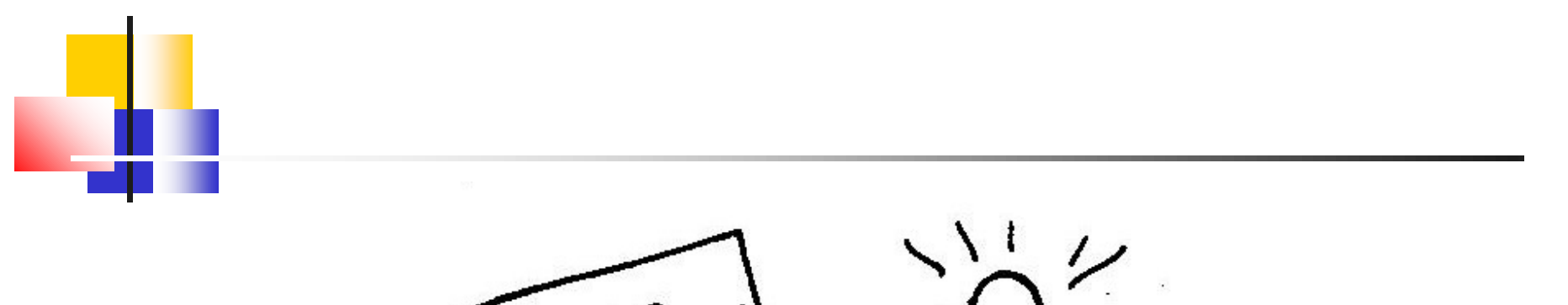

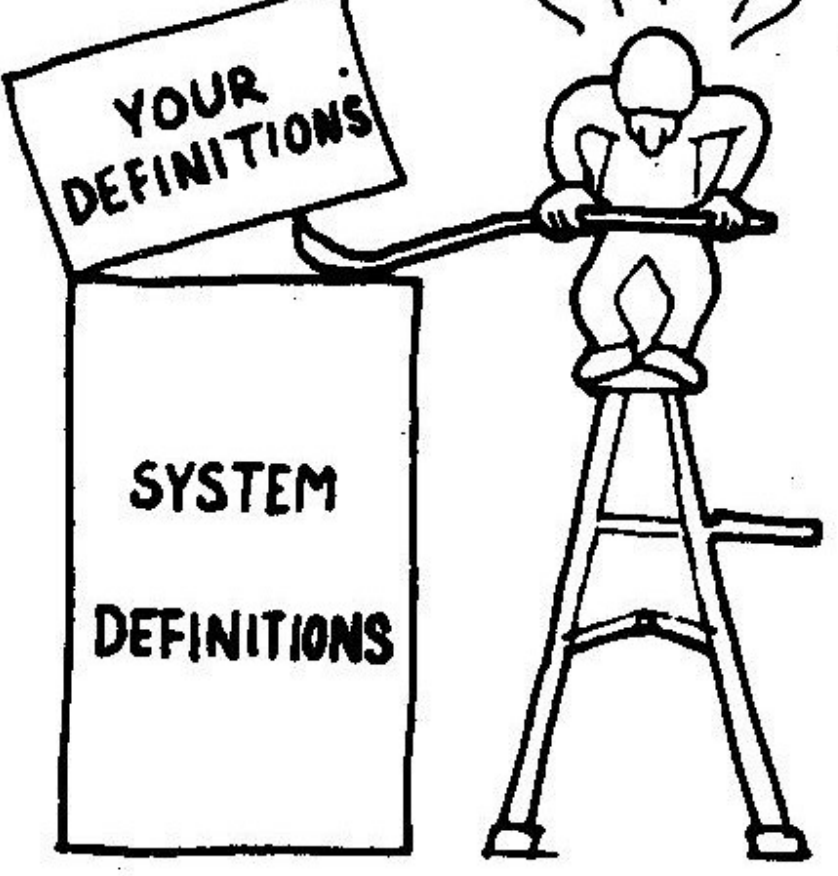

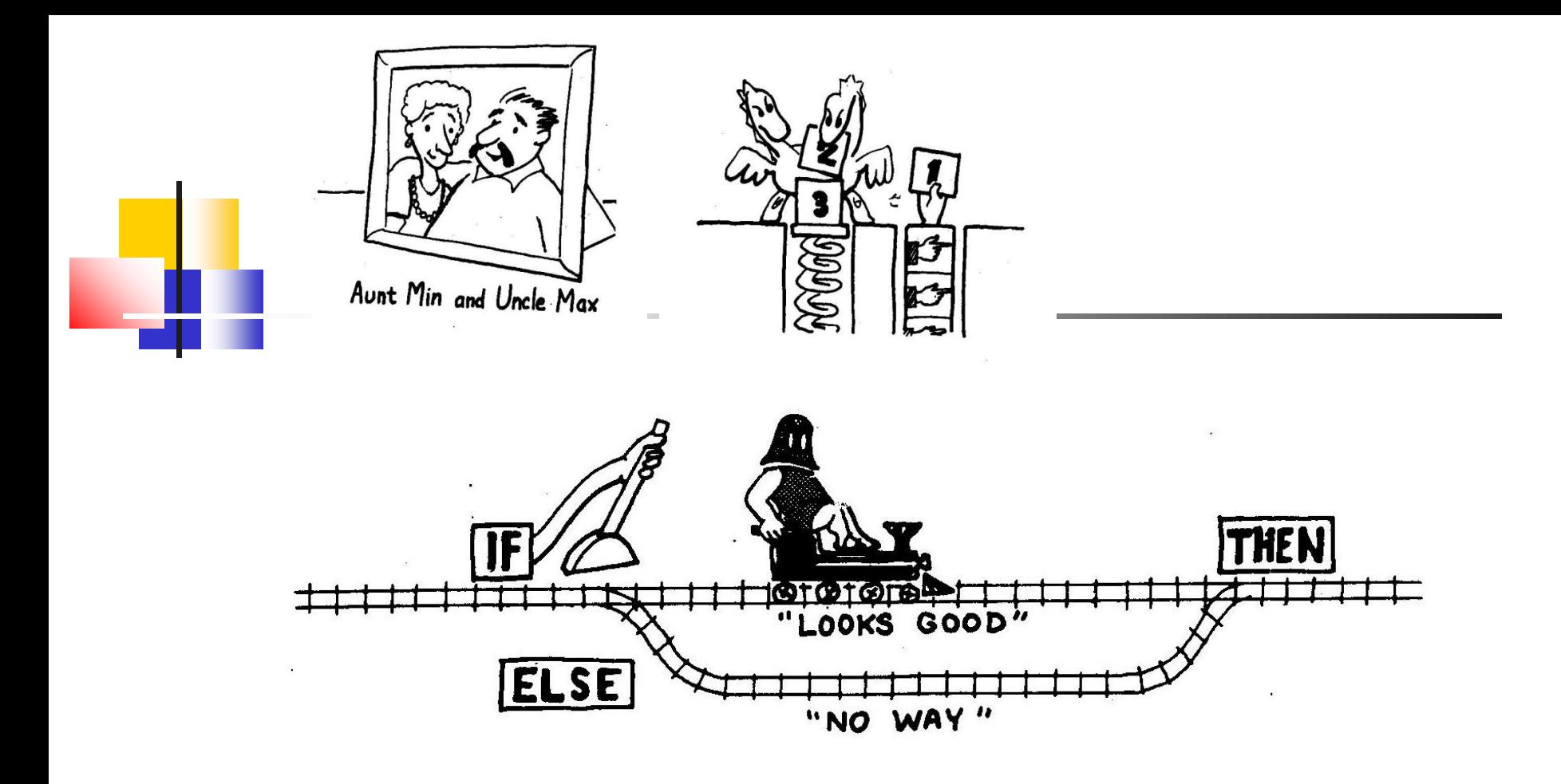

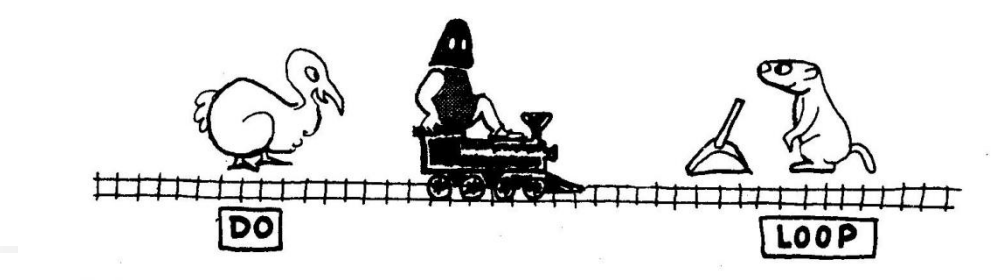

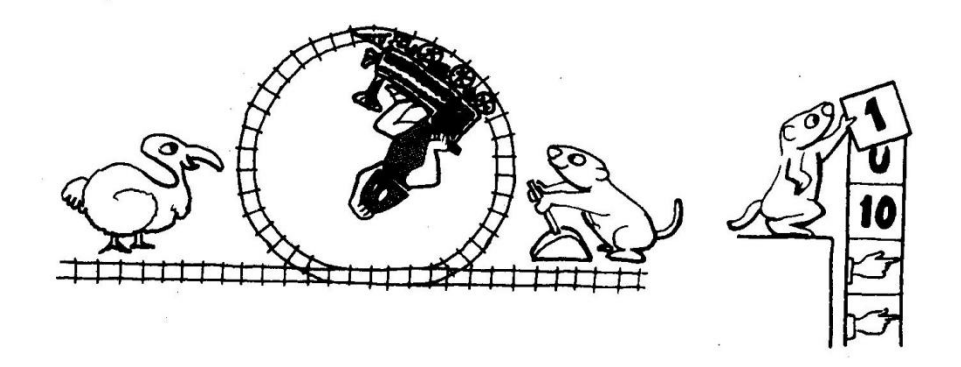

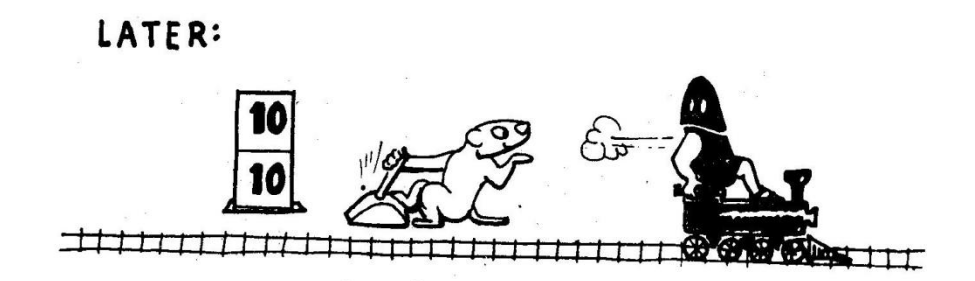